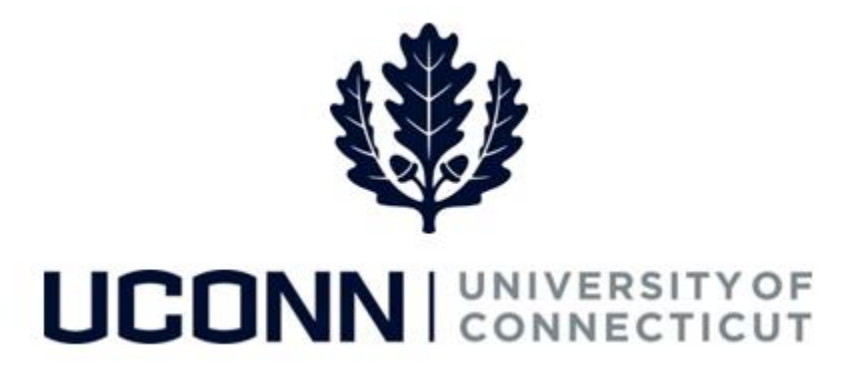

## **University of Connecticut**

## Submitting a Leave Request: Time Off Requests

**Overview** Employees will use this job aid to submit a request for time off, such as vacation and medical appointments, in Core-CT. Requests are then routed to the employee's supervisor for approval. If approved, the Time Reporting Codes entered in the leave request will auto-populate the employee's timesheet.

## **Process Steps**

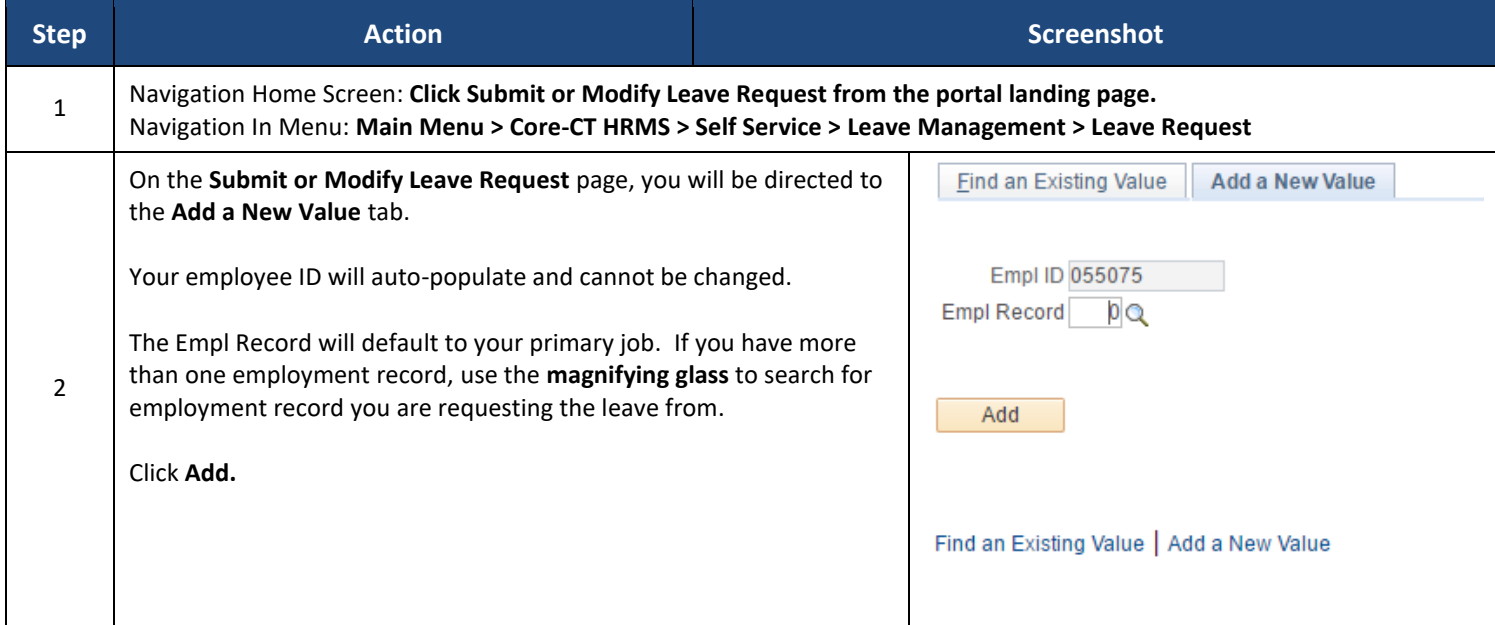

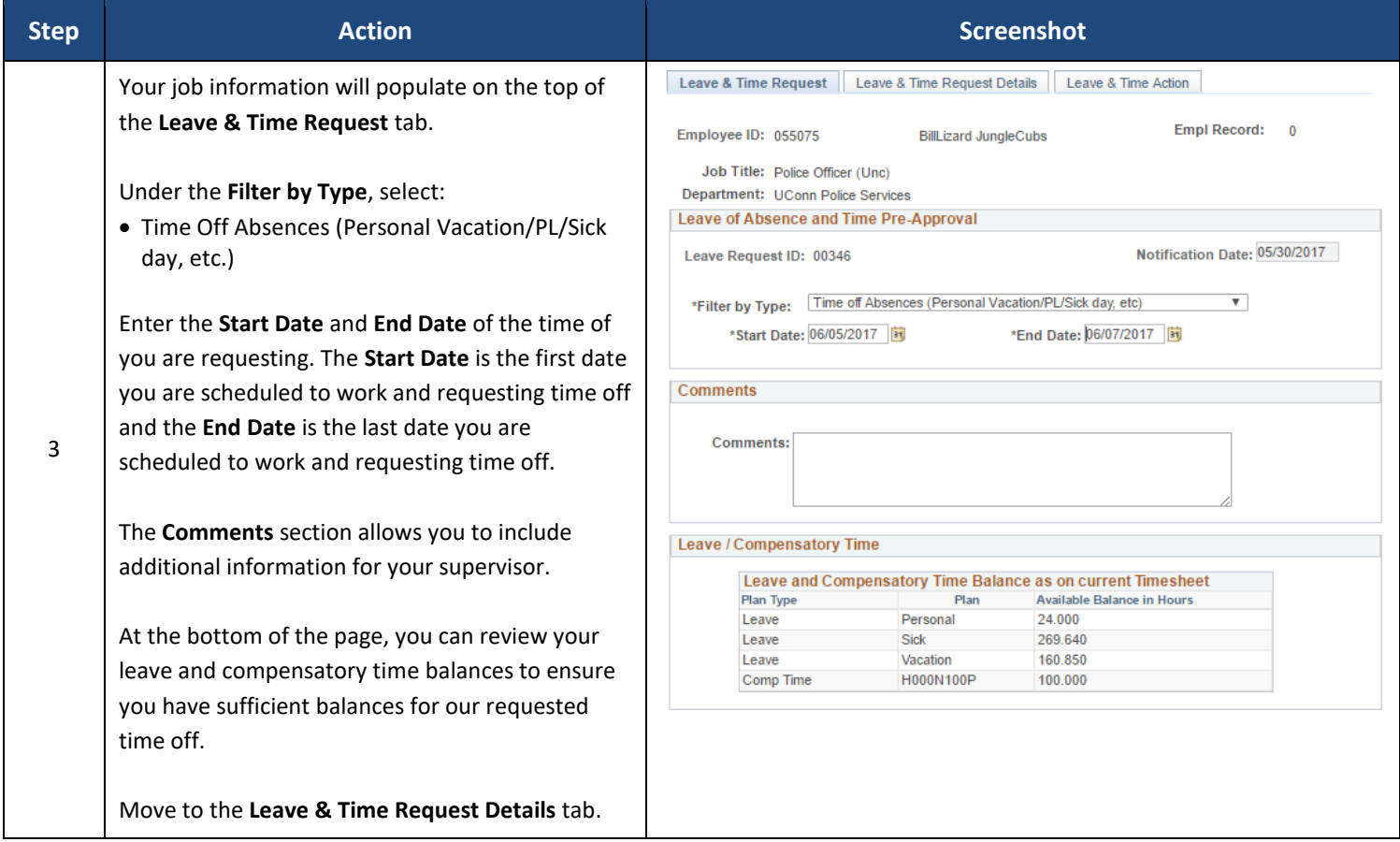

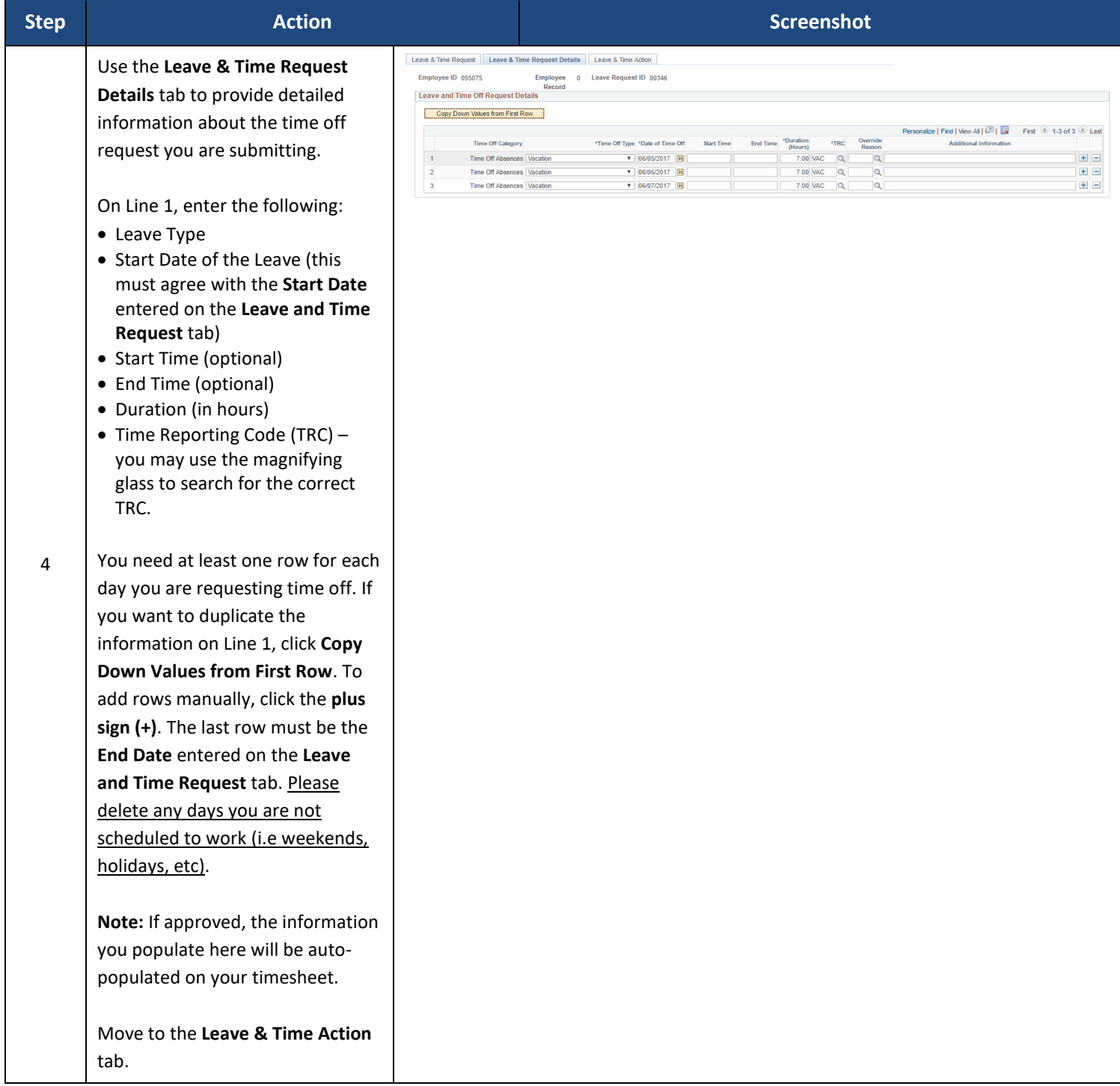

## UConn/Core CT Job Aid: Submitting a Leave Request: Time Off Request Version 1.0

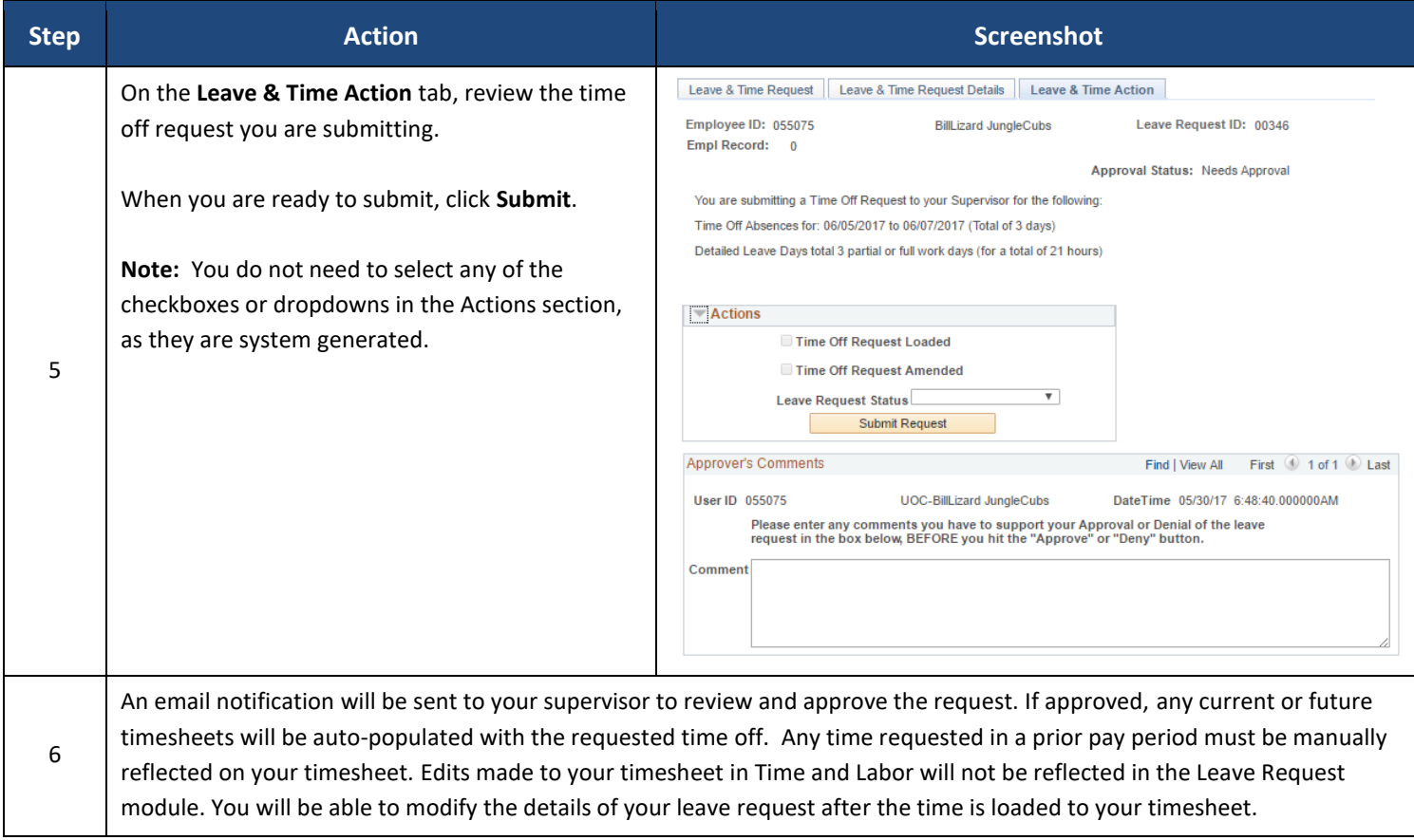